#### N-body simulation

- Available codes: <http://nbody.sourceforge.net/>
- MODEST:<http://www.manybody.org/modest/>
- Most often used for star cluster: AMUSE and NBODY6/7
- Moving stars around: <http://www.artcompsci.org/kali/pub/msa/title.html>
- Dark Energy Universe (DEUS) Simulation <http://www.deus-consortium.org/>
- Complete overview: Sverre J. Aarseth, 2003, *Gravitational N-Body Simulations*, Cambridge University Press

# What is a N-body simulation?

- Simulating the interaction of *N* objects in a system
- No limitation of interpretation
- Examples:
	- Movement of stars under the influence of gravity in a galaxy
	- Star cluster formation
	- Clusters of galaxies

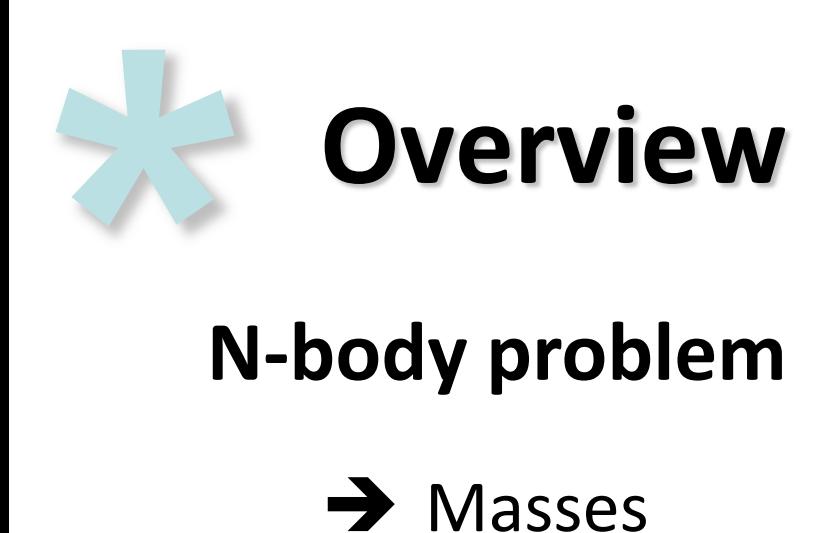

#### **N-body problem**

- $\rightarrow$  Masses
- $\rightarrow$  Locations
- $\rightarrow$  Velocities
- $\rightarrow$  Geometries
- **→ Other Properties**

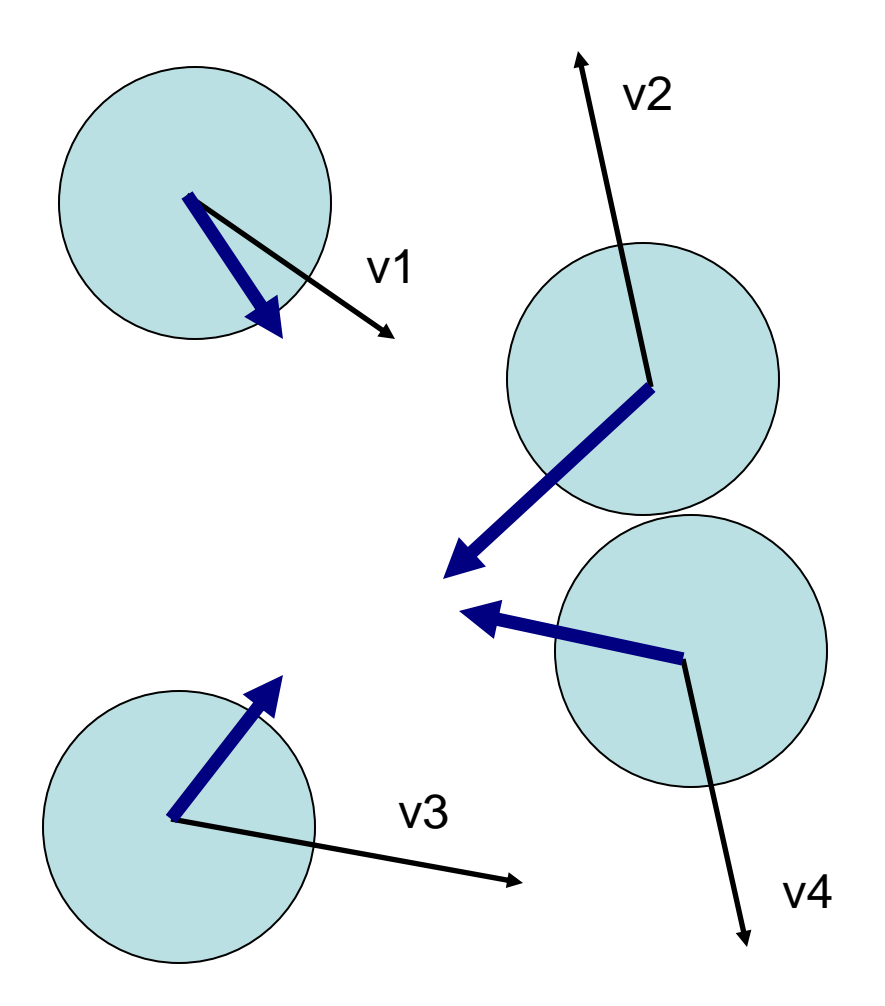

### Basic N-body Simulation

- Start with the *N* bodies
- Initial position and velocity
- For each time step acceleration of each body is calculated, for example based on the influence of gravity
- Velocity is updated based on acceleration
- Position is updated based on velocity

# How to update the position and velocity

• The simplest update step is a Forward Euler algorithm:

$$
\begin{array}{rcl}\n\mathbf{r}_{i+1} & = & \mathbf{r}_i + \mathbf{v}_i dt \\
\mathbf{v}_{i+1} & = & \mathbf{v}_i + \mathbf{a}_i dt\n\end{array}
$$

- Not very accurate
- For the time step **dt,** a body is moving in the **v<sup>i</sup>** direction
- Only correct at time **i**

# Leap-Frog algorithm

- Position defined on integer time steps
- Velocity defined on integer  $+$   $\frac{1}{2}$  time steps
- Velocity updated by  $(a_i + a_{i+1})/2$
- The approximate value of *a* halfway between time steps *i* and *i + 1*.

$$
\mathbf{r}_{i+1} = \mathbf{r}_i + \mathbf{v}_i dt + \mathbf{a}_i (dt)^2 / 2
$$

$$
\mathbf{v}_{i+1} = \mathbf{v}_i + (\mathbf{a}_i + \mathbf{a}_{i+1})dt/2
$$

#### Parallel N-body methods

- **Barnes-Hut algorithm** (Barnes & Hut, 1986, Nature, 324, 446)
- **Fast Multipole Method ([http://www.ics.uci.edu/~ihler/papers/ihler\\_area.pdf\)](http://www.ics.uci.edu/~ihler/papers/ihler_area.pdf)**
- **Parallel Multipole Tree algorithm**

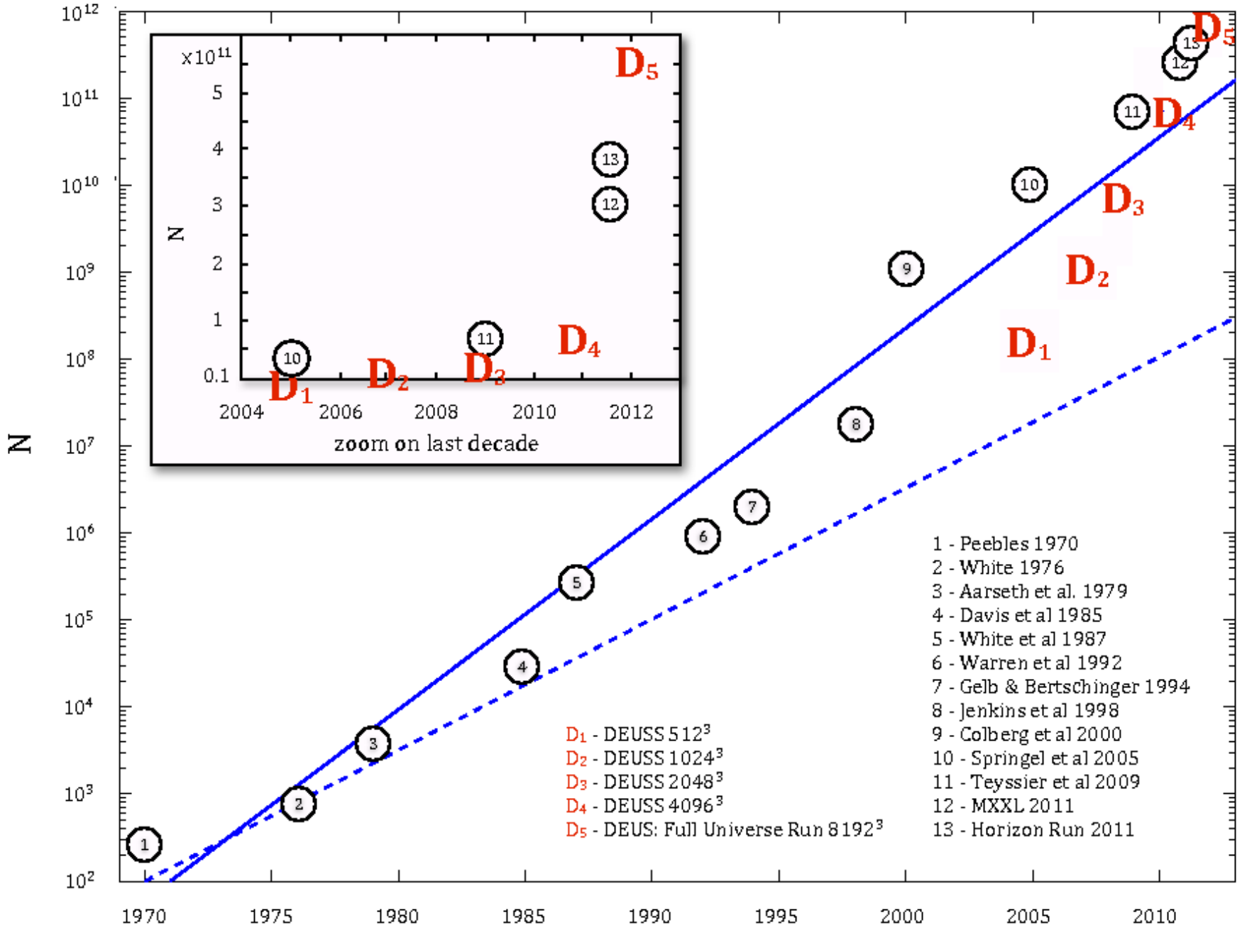

year